### [© Лаборатория юного линуксоида, 2009](http://younglinux.info/)

## **Логические выражения**

[http://www.younglinux.info](http://www.younglinux.info/) 

#### **Логические выражения и тип данных**

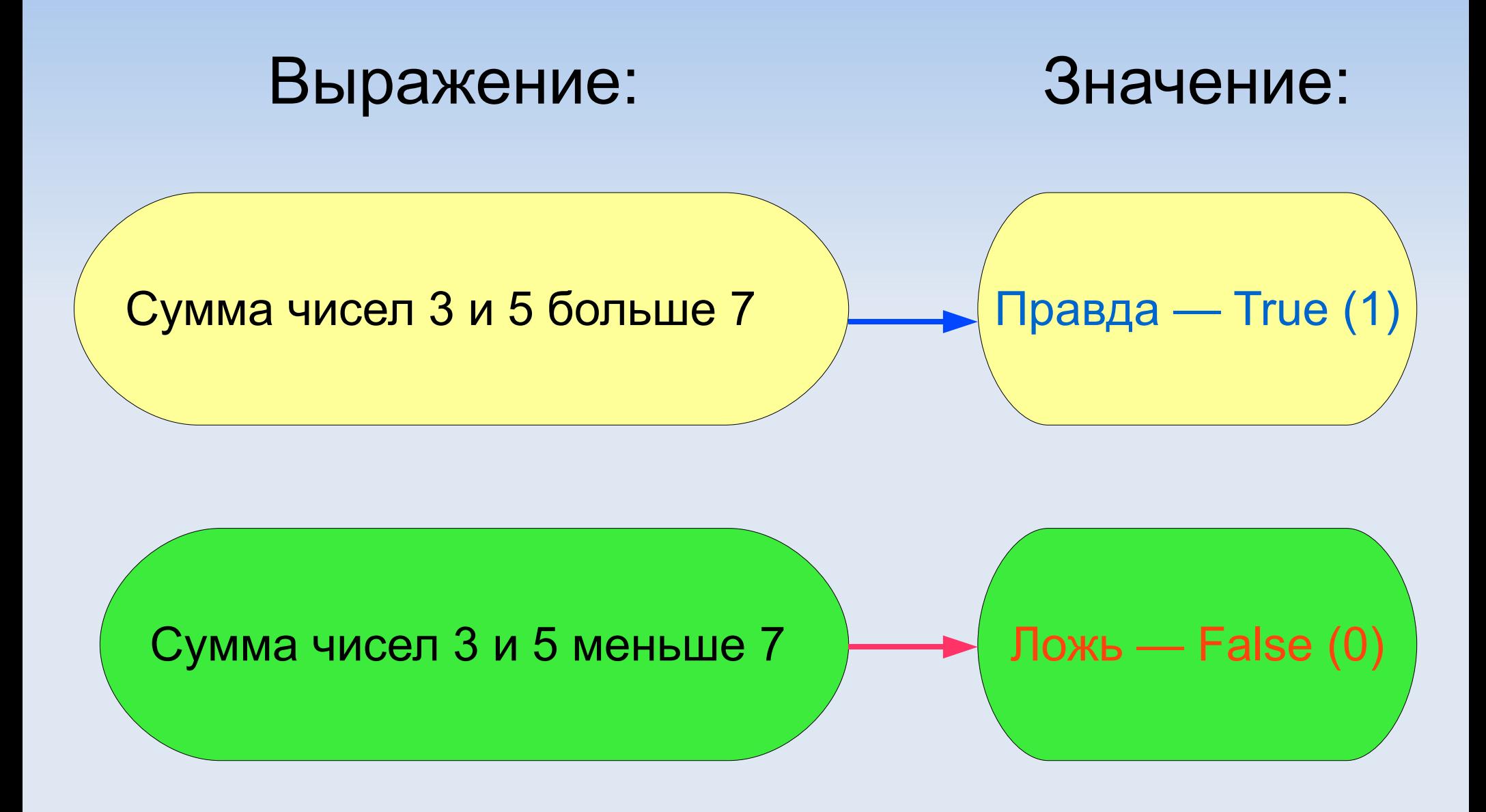

[http://www.younglinux.info](http://www.younglinux.info/) 

# **Логические операторы**

- **== равно**
- **!= не равно**
- **> больше**
- **< меньше**
- **>= больше или равно**
- **<= меньше или равно**

### **Сложные логические выражения**

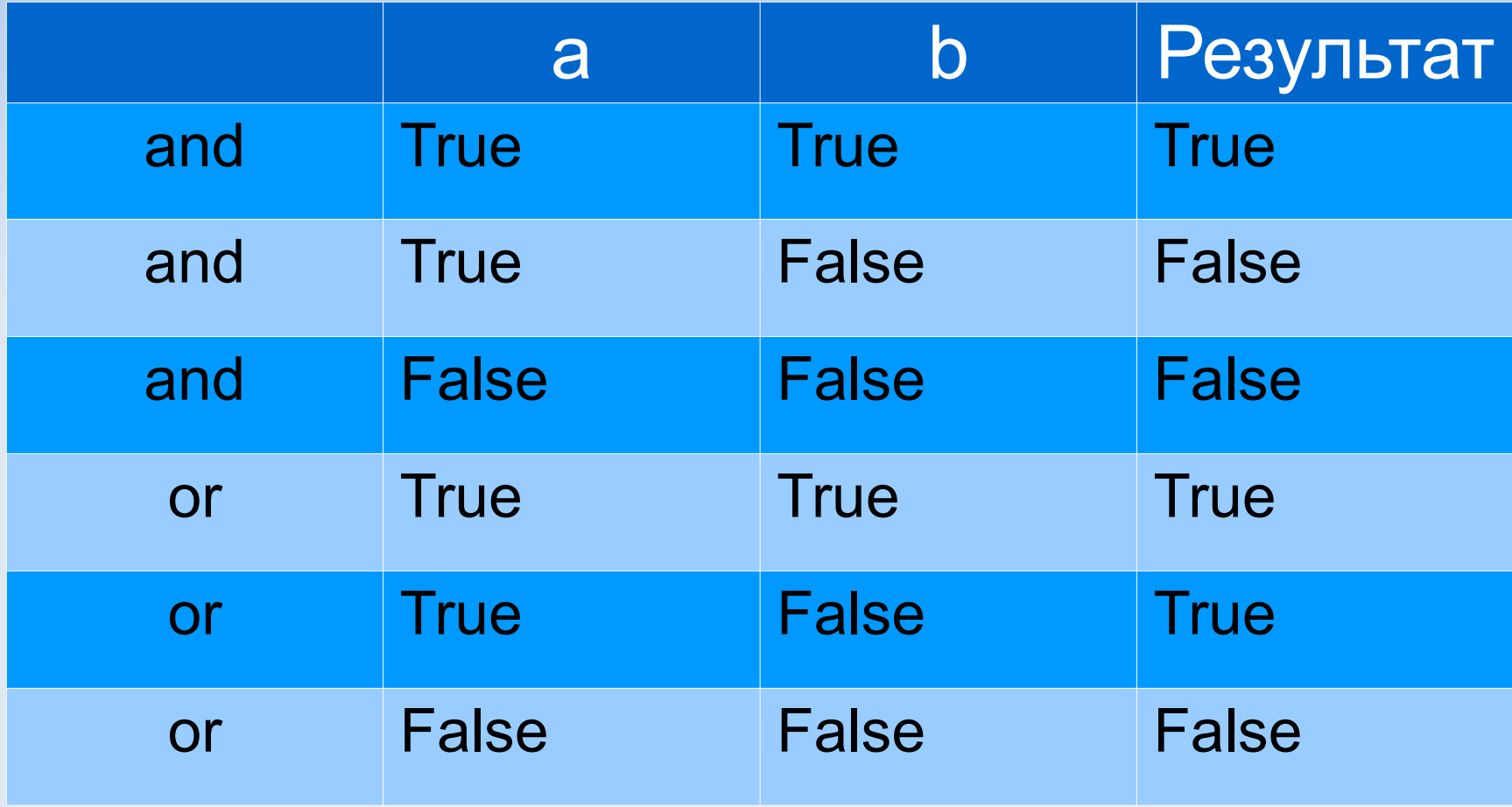

$$
x = 8
$$
  

$$
y = 13
$$

**x == 8 and y < 15 # x равен 8 и y меньше 15**

**x > 8 and y < 15 # x больше 8 и y меньше 15**

**x != 0 or y >15 # x не равен 0 или y меньше 15**

**x < 0 or y >15 # x меньше 0 или y меньше 15**

## **Практическая работа**

- 1.Присвойте двум переменным любые числовые значения.
- 2.Составьте четыре сложных логических выражения с помощью оператора **and**, два из которых должны давать истину, а два других - ложь. 3.Аналогично выполните п. 2, но уже используя оператор **or**.
- 4.Попробуйте использовать в сложных логических выражениях работу с переменными строкового типа.

#### **Примерный результат практической работы**

```
>>>num1 = 34>>>num2 = 8.5>> numl > 12 and num2 != 12True
>> numl == 34 and num2 >= 8
True
>> num1 <= 12 and num2 == 8.5
False
>> numl != 34 and num2 != 12
False
>>> num1 != 34 or num2 != 12
True
>> num1 < 1 or num2 > 9.6
False
>> strl = "a"
>> str2 = "b"
>>> strl > 0 and str2 < "c"
Traceback (most recent call last):
 File "<pyshell#11>", line 1, in <module>
   str1 > 0 and str2 < "c"TypeError: unorderable types: str() > int()>> strl < "c" and str2 < "c"
True
>>>1
```